## AGENDA

Connexion

 $\blacktriangleright$  H

Dim

 $13$ 

 $20\,$ 

 $27\,$ 

 $\overline{5}$  $\mathbf 6$ 

C'est la rentrée des classes pour notre

association et donc du boulot pour les

responsables...

· Plus d'articles...

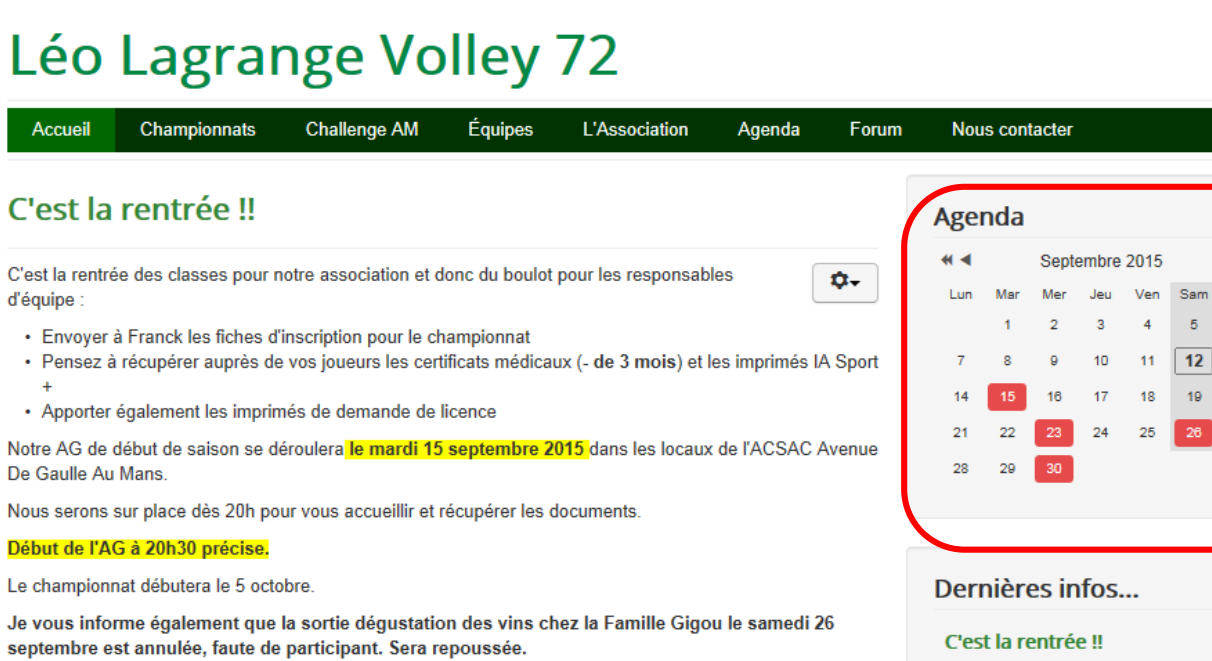

Dans l'attente de vous voir, sportez vous bien et à très bientôt

Votre Président

C'est

 $\overline{+}$ 

**GASNIER Nicolas** 

Publication : 9 juillet 2015

- Cet outil nous permet de vous signaler les dates importantes comme les réunions, AG, formations, sorties

Les dates concernées sont colorées en orange

Cliquer sur l'évènement sur lequel vous voulez avoir des informations

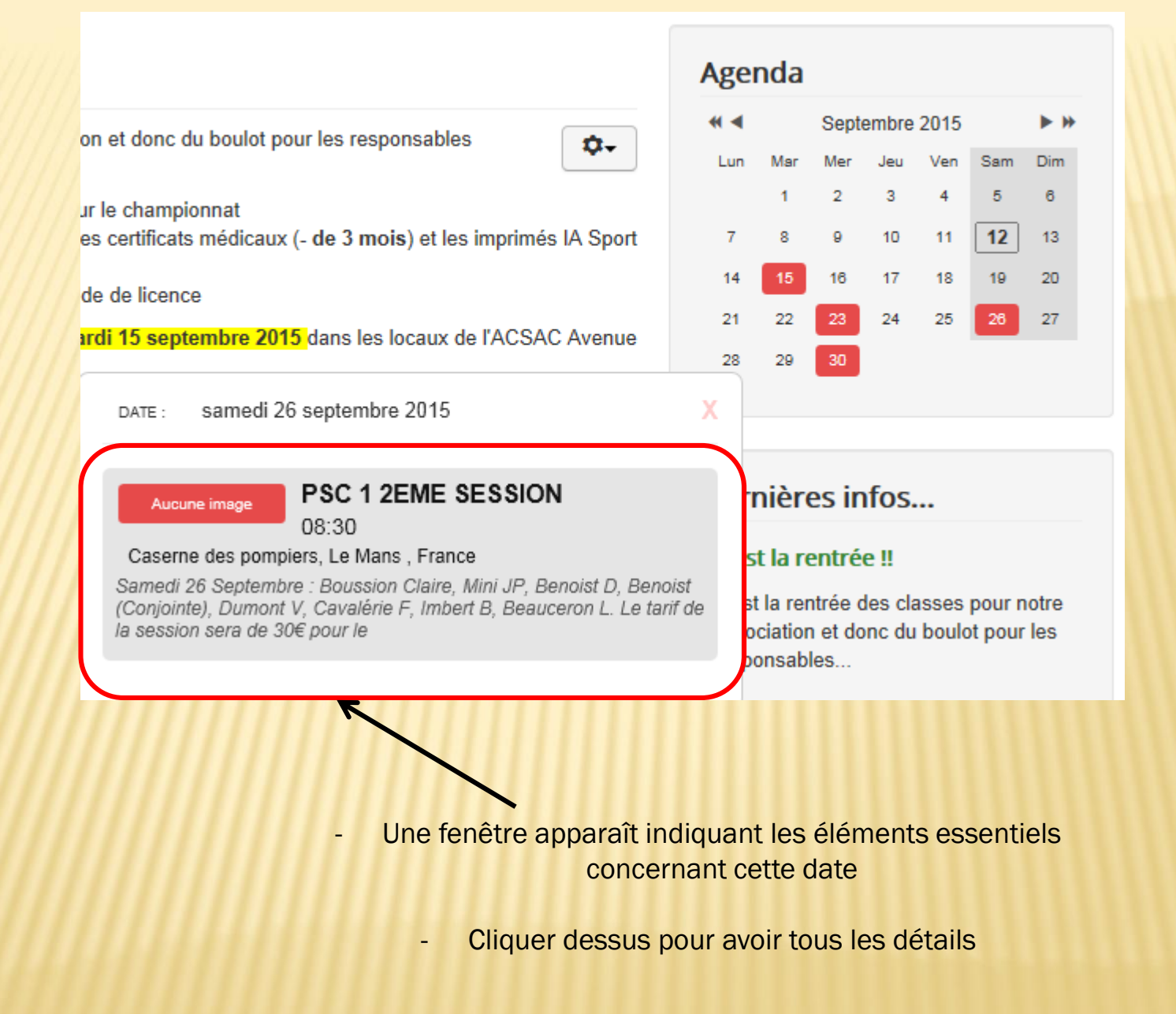

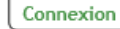

## **PSC 1 2EME SESSION**

## 

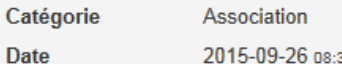

2015-09-26 08:30 - 17:00

Lieu Avenue Henri Pierre Klotz, Le Mans, France

Samedi 26 Septembre : Boussion Claire, Mini JP, Benoist D, Benoist (Conjointe), Dumont V, Cavalérie F, Imbert B, Beauceron L.

Le tarif de la session sera de 30€ pour le licencié Léo Lagrange et 60€ pour les extérieurs. Repas du midi offert par l'UDSLL 72

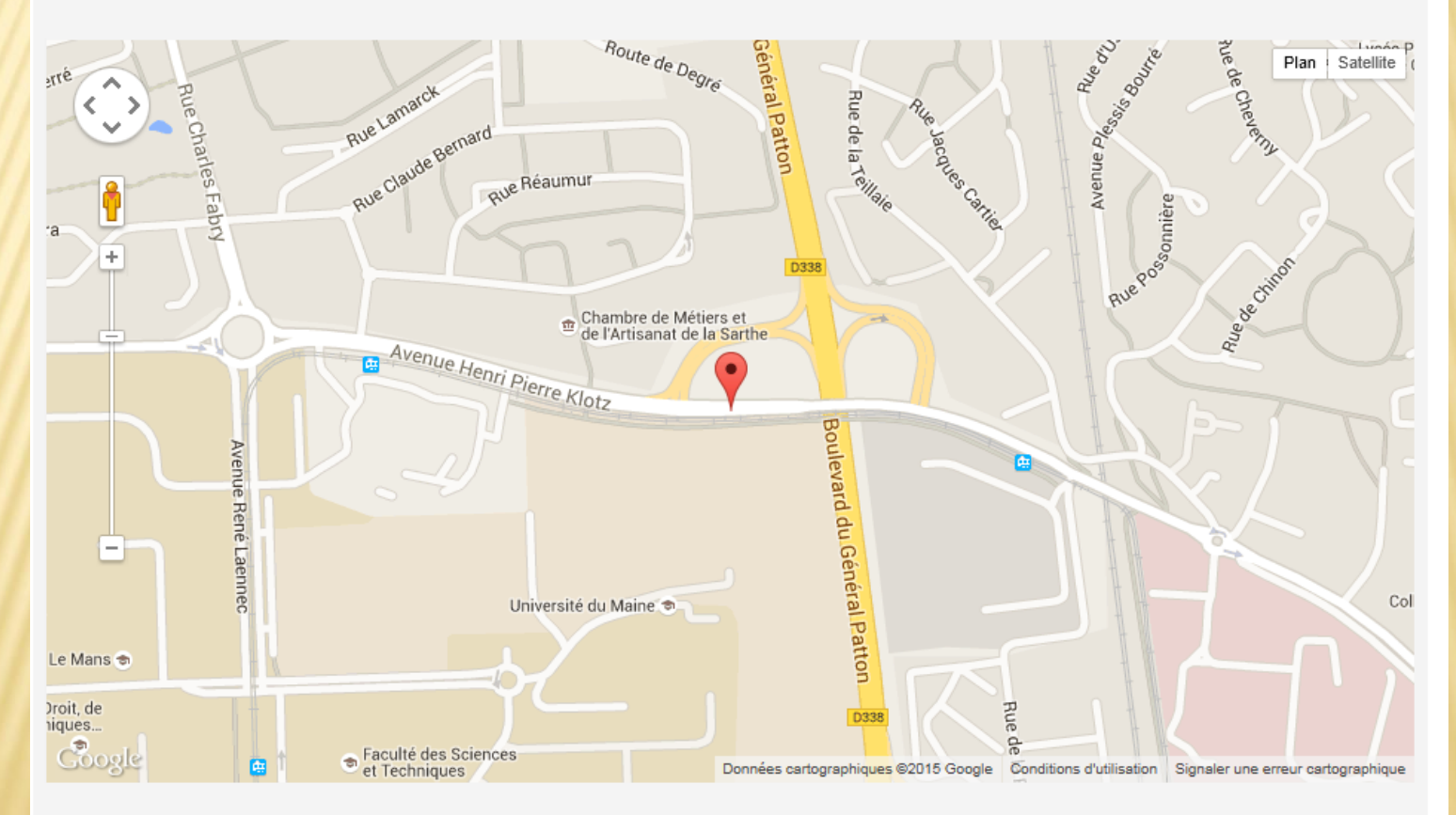

## **Toutes les Dates**

• 2015-09-26 08:30 - 17:00